#### CS444 Lab 3

Implementing Simple Scheduler

## What is a Scheduler?

- Decides how often processes get to run
- Key component of how OS asserts dominion of the hardware
- Quantized: runs no more often than system clock
- Apparent to user: scheduler determines how "responsive" the system feels
	- (Side note: Windows used to have a *very* messy scheduler. Anyone notice how older Windows machines, when one application was unresponsive, the whole machine felt "slow," but it's gotten better recently (Windows 8+)? This is due to very basic algorithmic improvements in the IO scheduler specifically, among other things.)

#### Different Problem Domains

- Schedulers vital to system responsiveness and performance
- Many algorithms solve many different problems
	- Batch processing: users wait for jobs to complete: minimize context switches to improve performance (mainframe)
	- Interactive: users actively interact with processes: maximize context switch opportunities to appear responsive (workstation)
	- Power-aware: limited resource environment: maximize scheduler flexibility (at cost of complexity and adjustment time) to improve resource availability (mobile phone; active area of current research/improvement)
	- Soft real-time: process needs to run continually, with guaranteed timing, but occasionally this can be sacrificed for the sake of the system (graphics processor, think "minimum FPS" for "guaranteed timing")
	- Hard real-time: process needs to run continually, with guaranteed timing, and failure to do so will result in failure to operate (flight control and avionics package of aircraft; inconsistent scheduling means software sees outdated readings meaning plane flies into ground: human death results)

### Xv6's Scheduler

- In proc.c, there are a few functions related to scheduling
- scheduler is the entrypoint to the scheduler
- scheduler's job is to switch context to a process, let it run, then resume
- Currently, a very simple round-robin implementation

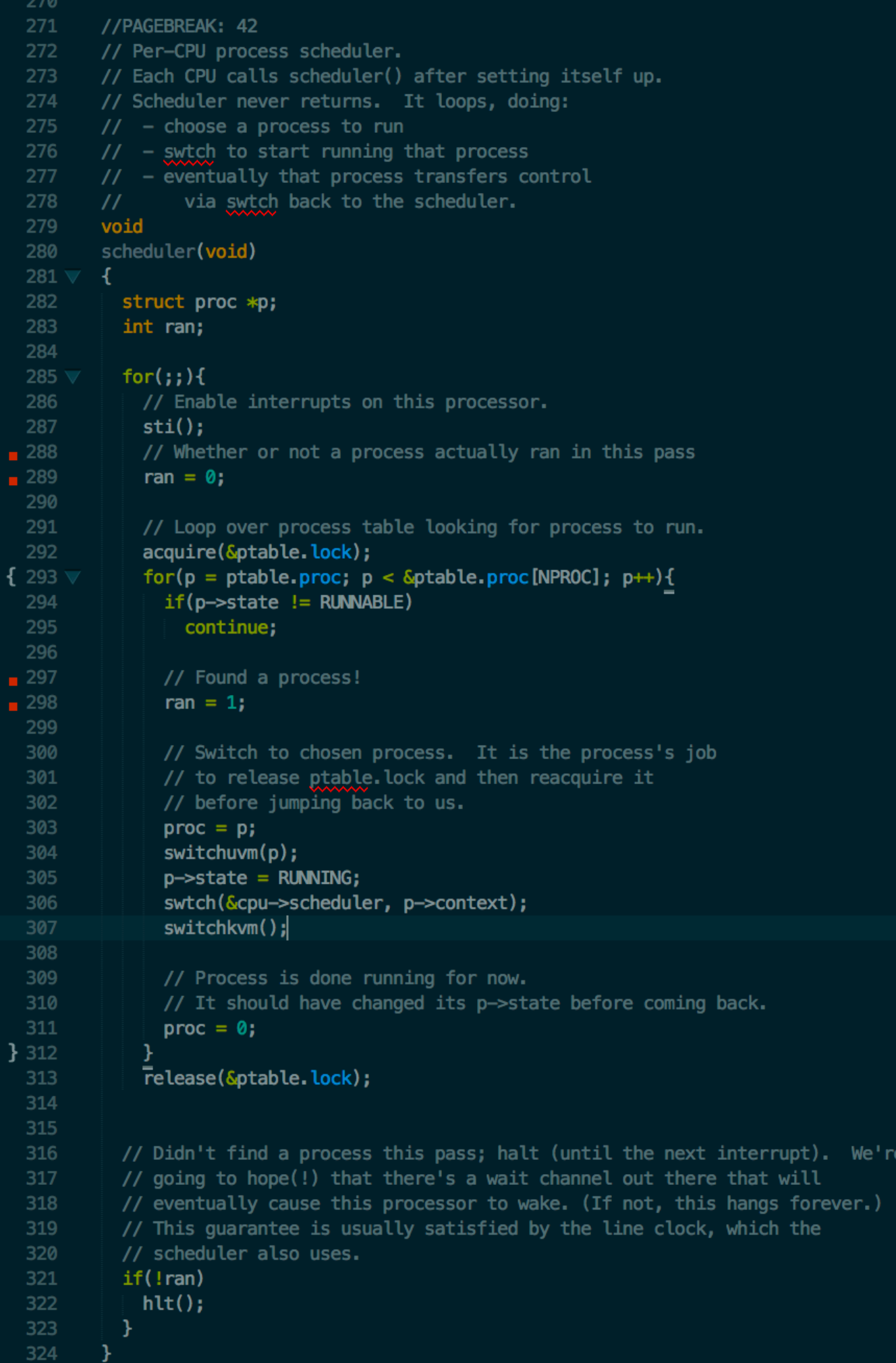

### Task

- Implement per-process priorities in the scheduler
- Priority is a common scheduler criterion ("task priority" on Windows, "nice" factor on everything else)
- To implement, a few things will be needed
	- Add a priority field to structure for each process
		- Processes start with priority 50, ranging from 0 to 200 inclusive
		- Processes with the same priority are scheduled round-robin
		- 0 is the highest priority; 200 is the lowest
	- Add a system call that takes one argument (setpriority)
		- Set current process priority to given value
			- If the new priority is lower than old, yield
	- Finally, make sched respect priorities: modified algorithm

# Modified Algorithm

- Loop forever:
	- Lock the process table
	- Loop circularly through each process, starting at last scheduled
		- If process runnable, check if priority lower than last lowest
			- Save process id and new lowest priority
	- Switch context to saved process
	- Unlock the process table
	- If no process ran, halt (until interrupt)

# Necessary Changes

- syscall.h: define new syscall number
- user. h: declare userspace syscall function
- usys. S: implement userspace syscall function
- syscall.c: add handler to syscall table
- sysproc.c: implement syscall behavior
- proc. h: add priority field to PCB
- proc.c: set default priority in allocproc, alter scheduler to implement modified algorithm